# Audit Report VELOCORE

Wed Aug 16 2023

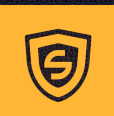

**X** contact@scalebit.xyz **[https://twitter.com/scalebit\\_](https://twitter.com/scalebit_)** 

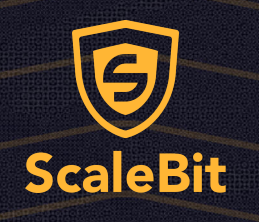

# VELOCORE Audit Report

# 1 Executive Summary

# 1.1 Project Information

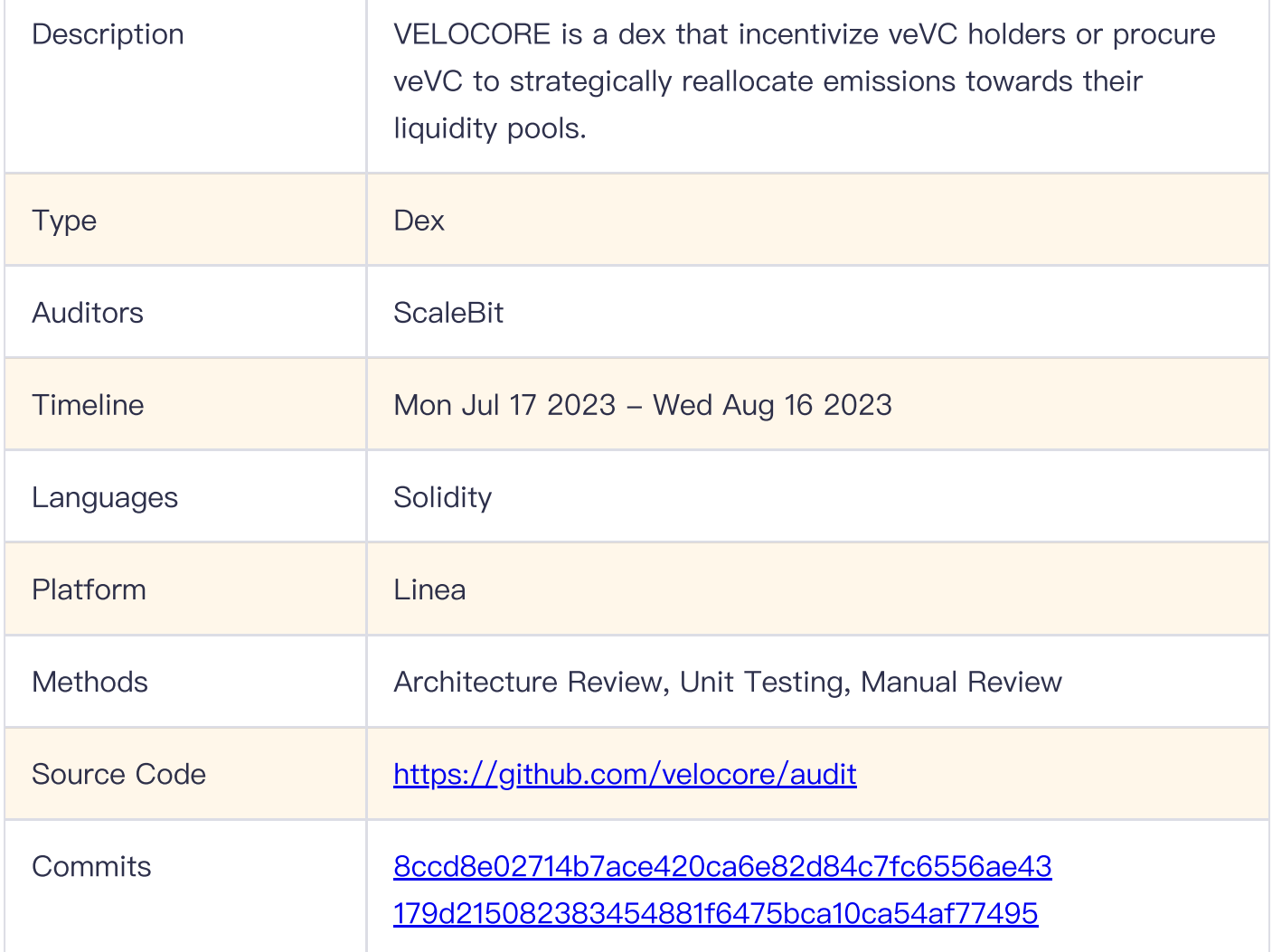

# 1.2 Files in Scope

The following are the SHA1 hashes of the original reviewed files.

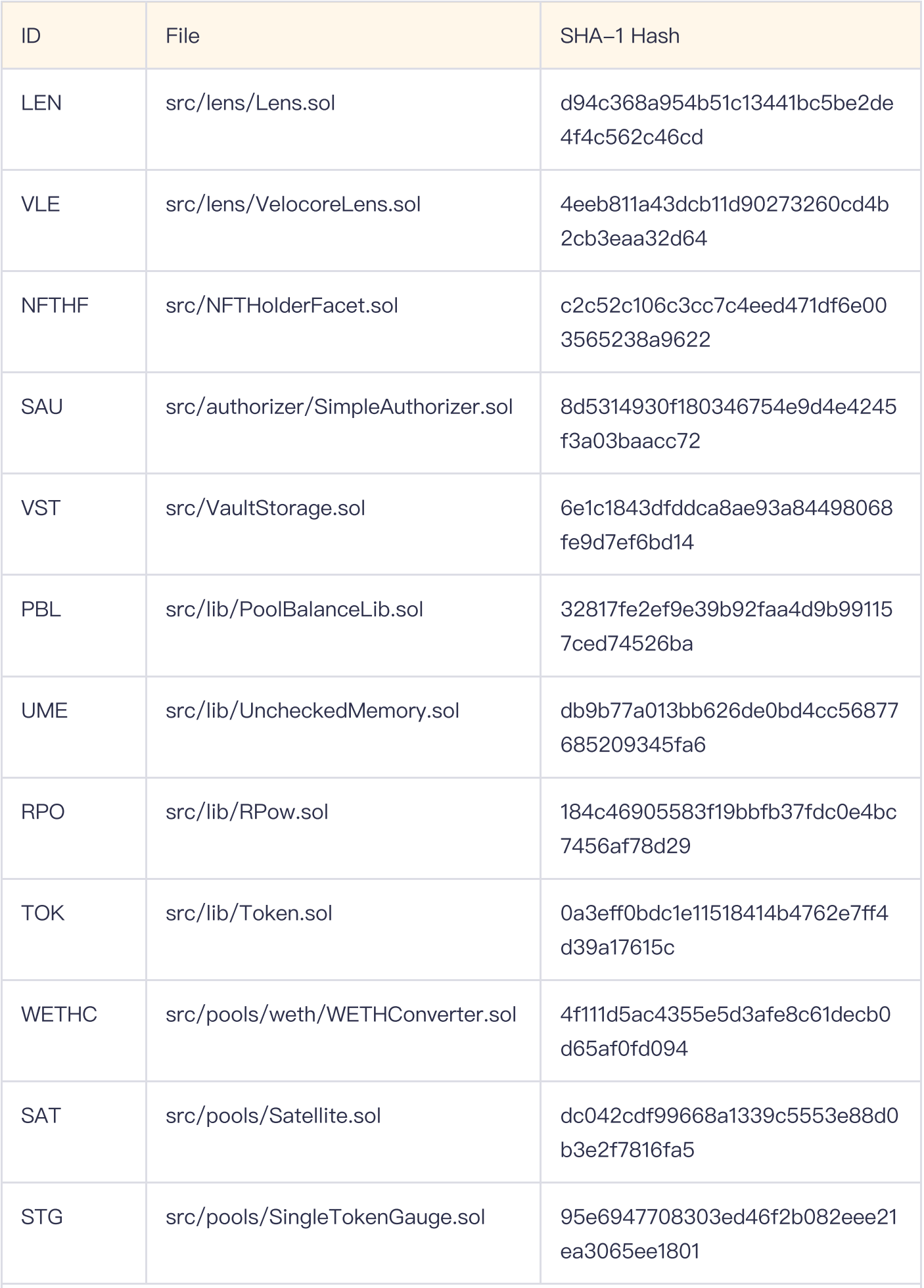

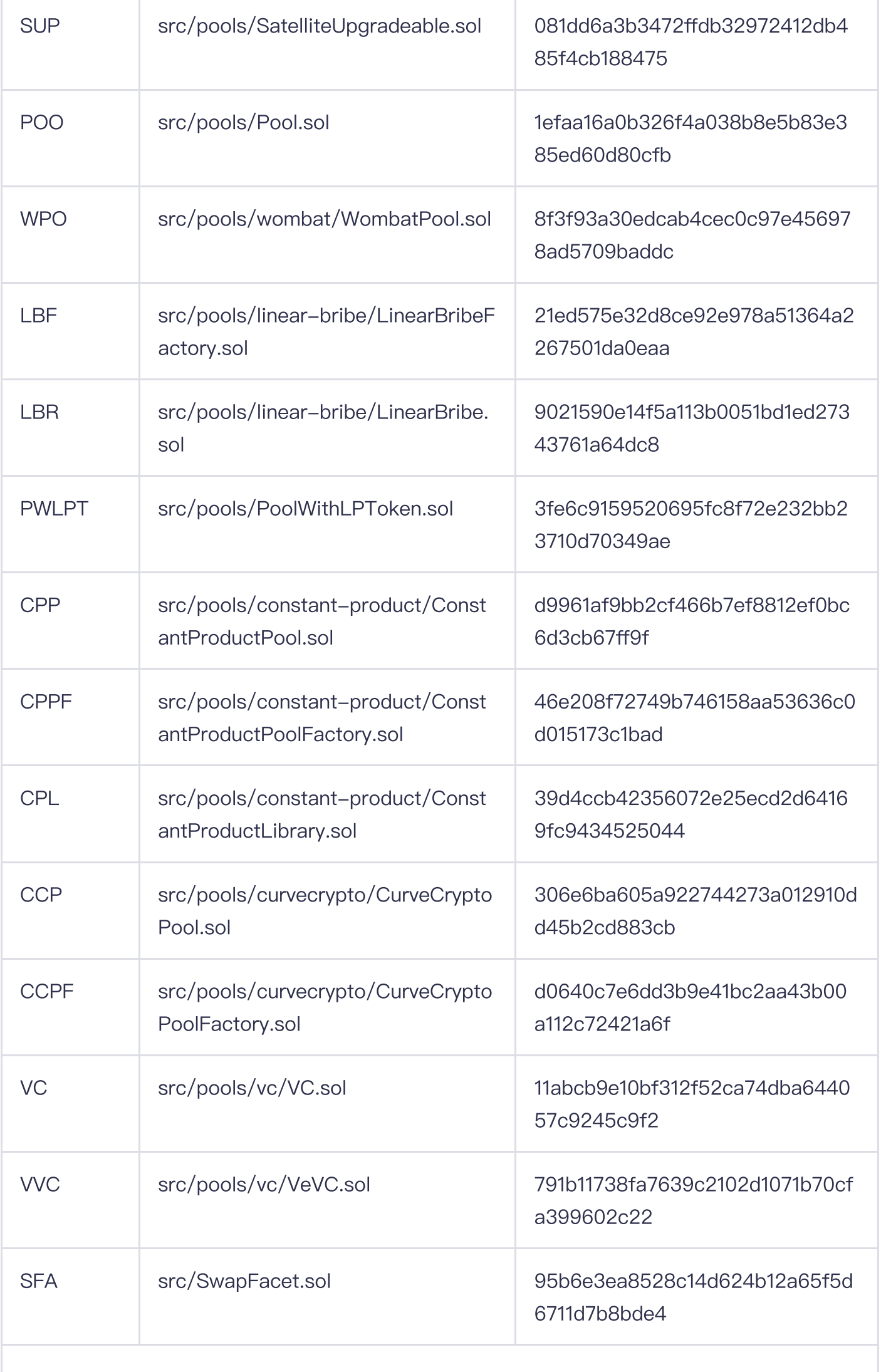

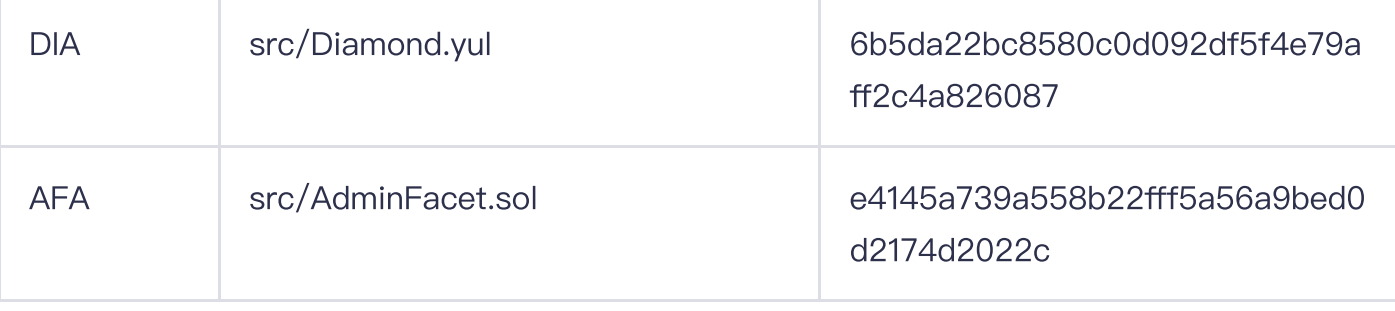

# 1.3 Issue Statistic

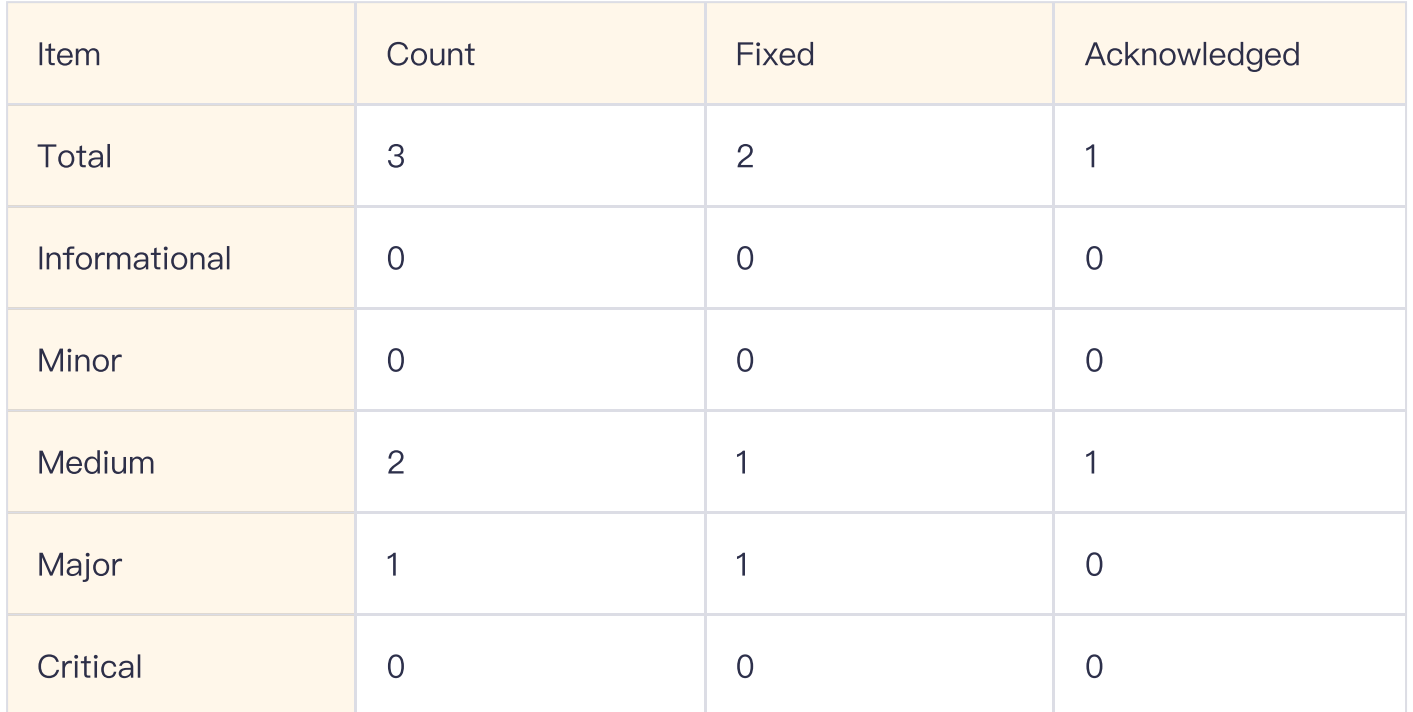

# 1.4 ScaleBit Audit Breakdown

ScaleBit aims to assess repositories for security-related issues, code quality, and compliance with specifications and best practices. Possible issues our team looked for included (but are not limited to):

- Transaction-ordering dependence  $\bullet$
- Timestamp dependence  $\bullet$
- Integer overflow/underflow  $\bullet$
- Number of rounding errors  $\bullet$
- Unchecked External Call
- Unchecked CALL Return Values  $\bullet$
- Functionality Checks  $\bullet$
- **Reentrancy**  $\bullet$
- Denial of service / logical oversights  $\bullet$
- Access control
- Centralization of power  $\bullet$
- Business logic issues  $\bullet$
- Gas usage  $\bullet$
- Fallback function usage  $\bullet$
- tx.origin authentication  $\bullet$
- Replay attacks
- Coding style issues

# 1.5 Methodology

The security team adopted the "Testing and Automated Analysis", "Code Review" and "Formal Verification" strategy to perform a complete security test on the code in a way that is closest to the real attack. The main entrance and scope of security testing are stated in the conventions in the "Audit Objective", which can expand to contexts beyond the scope according to the actual testing needs. The main types of this security audit include:

### (1) Testing and Automated Analysis

Items to check: state consistency / failure rollback / unit testing / value overflows / parameter verification / unhandled errors / boundary checking / coding specifications.

### (2) Code Review

The code scope is illustrated in section 1.2.

### (3) Audit Process

- Carry out relevant security tests on the testnet or the mainnet;
- If there are any questions during the audit process, communicate with the code owner in time. The code owners should actively cooperate (this might include providing the latest stable source code, relevant deployment scripts or methods, transaction signature scripts, exchange docking schemes, etc.);
- The necessary information during the audit process will be well documented for both the audit team and the code owner in a timely manner.

# 2 Summary

This report has been commissioned by VELOCORE to identify any potential issues and vulnerabilities in the source code of the VELOCORE smart contract, as well as any contract dependencies that were not part of an officially recognized library. In this audit, we have utilized various techniques, including manual code review and static analysis, to identify potential vulnerabilities and security issues.

During the audit, we have identified 3 issues of varying severity, listed below.

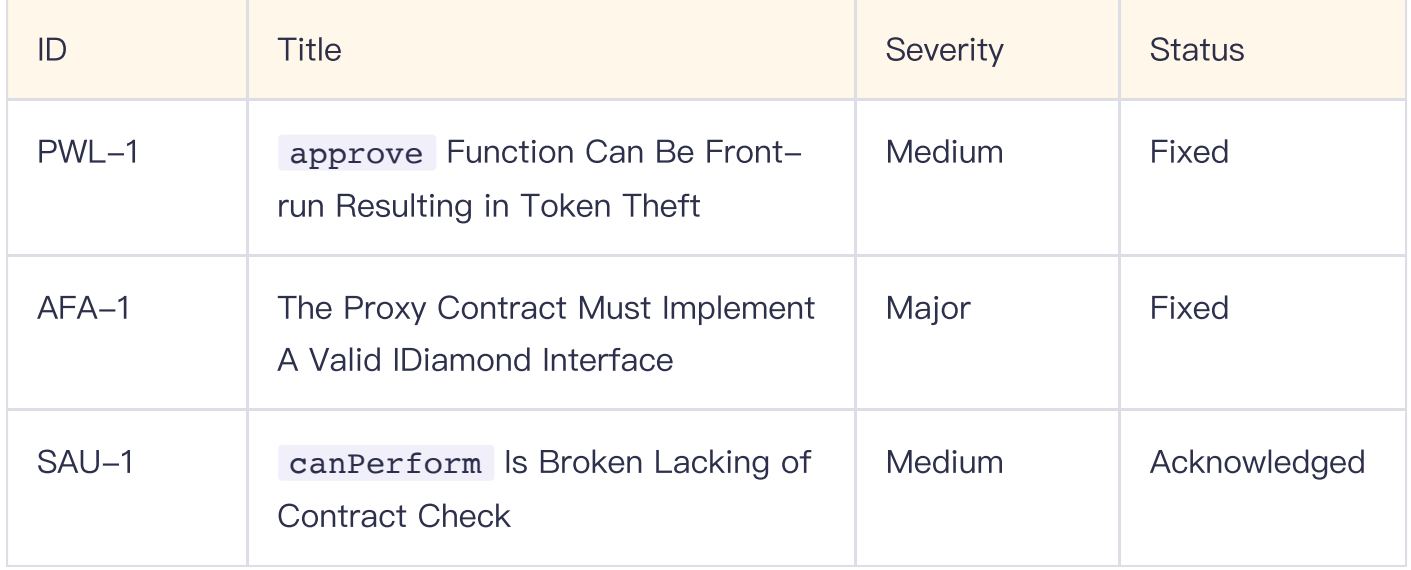

# 3 Participant Process

Here are the relevant actors with their respective abilities within the VELOCORE Smart Contract:

### **Owner**

Owner can upgrade the implementation address by calling the upgrade () function.

### Authorized user

- Authorized user can set fee amount by calling the setFeeAmount() function.
- Authorized user can set fee token by calling the setFeeToken() function.  $\bullet$
- Authorized user can set treasury address by calling the setTreasury() function.
- Authorized user can add a new token to the protocol by calling the addToken() function.
- Authorized user can set a new fee value by calling the setFee() function.
- Authorized user can set a new decay rate value by calling the setDecayRate() function.
- Authorized user can register a new instance by calling the register() function.
- Authorized user can trigger the upgrade of the contract's implementation to a new version by calling the upgradeTo() function.
- Authorized user can update the contract's implementation and calls a function on the new implementation by calling the upgradeToAndCall() function.
- Authorized user can associate a given implementation address with multiple function signatures by calling the admin setFunctions() function.
- Authorized user can pause or resume a specific feature or functionality within the contract by calling the  $admin$  pause() function.
- Authorized user can add a new facet to the contract by calling the admin addFacet() function.
- Authorized user can update the address of an authorizer contract by calling the admin setAuthorizer() function.
- Authorized user can update the address of a treasury contract by calling the admin setTreasury() function.
- Authorized user can execute a series of operations by calling the execute() function.
- Authorized user can withdraw multiple types of tokens from the contract by calling the withdrawTokens() function.
- Authorized user can withdraw tokens of the type ballot from the contract by calling the withdrawTokens() function.

### User

- User can exchange tokens by calling the execute() function.  $\bullet$
- User can perform operations and return their result by calling the query() function.  $\bullet$
- User can perform a complex set of operations related to managing bribes and rewards  $\bullet$ by calling the extort() function.
- User can deploy a new constant product pool using the deploy() function.
- User can calculate the spot price of a pair of tokens using the spotPrice() function.
- User can retrieve gauge data related to users for a collection of Wombat pools using the wombatGauges() function.
- User can collects gauge data for a specific user from a range of canonical pool using the canonicalPools() function.
- User can collects gauge data for a specific user from a range of canonical pool using the canonicalPools() function.
- User can query gauge data for a specific user from a given pool using the queryGauge() function.
- User can execute various operations related to liquidity provision and token swaps  $\bullet$ within pools using the velocore execute() function.

# 4 Findings

# PWL-1 approve Function Can Be Front-run Resulting in Token Theft

Severity: Medium

Status: Fixed

Code Location:

src/pools/PoolWithLPToken.sol#81-87

### Descriptions:

The approve() function has a known race condition that can lead to token theft. If a user calls the approve() function a second time on a spender that was already allowed, the spender can front-run the transaction and call transferFrom() to transfer the previous value and still receive the authorization to transfer the new value.

function approve(address spender, uint256 amount) public virtual returns (bool) {  $_$  allowance[msg.sender][spender] = amount;

emit Approval(msg.sender, spender, amount);

return true;

### Suggestion:

}

Consider implementing functionality that allows a user to increase and decrease their allowance similar to Lido's implementation. This will help prevent users losing funds from front-running attacks.

\* @notice Atomically increases the allowance granted to `\_spender` by the caller by `\_addedValue`.

\* This is an alternative to `approve` that can be used as a mitigation for

\* problems described in:

\* https://github.com/OpenZeppelin/openzeppelin-

contracts/blob/master/contracts/token/ERC20/IERC20.sol#L42

\* Emits an `Approval` event indicating the updated allowance.

```
* Requirements:
* - spender cannot be the the zero address.
* – the contract must not be paused.
```
function increaseAllowance(address \_spender, uint256 \_addedValue) public returns (bool)  $\left\{ \right.$ 

\_approve(msg.sender, \_spender, allowances[msg.sender][\_spender].add(\_addedValue)); return true;

}

\* @notice Atomically decreases the allowance granted to `\_spender` by the caller by `\_subtractedValue`.

- \* This is an alternative to `approve` that can be used as a mitigation for
- \* problems described in:
- \* https://github.com/OpenZeppelin/openzeppelin-

contracts/blob/master/contracts/token/ERC20/IERC20.sol#L42

```
* Emits an `Approval` event indicating the updated allowance.
```
\* Requirements:

 $* - \rightharpoonup$  spender cannot be the zero address.

- $*$  `\_spender` must have allowance for the caller of at least `\_subtractedValue`.
- $*$  the contract must not be paused.

function decreaseAllowance(address \_spender, uint256 \_subtractedValue) public returns (bool) {

uint256 currentAllowance = allowances[msg.sender][ spender];

```
require(currentAllowance >= subtractedValue,
```

```
"DECREASED_ALLOWANCE_BELOW_ZERO");
```
\_approve(msg.sender, \_spender, currentAllowance.sub(\_subtractedValue)); return true;

### Resolution:

Implement decreaseAllowance() and increaseAllowance() functions.

### AFA-1 The Proxy Contract Must Implement A Valid IDiamond Interface

Severity: Major

Status: Fixed

### Code Location:

src/AdminFacet.sol#81-101

### Descriptions:

The provided Diamond.yul and AdminFacet.sol contracts do not fully conform to the EIP-2535 (Diamond Standard). Specifically, they lack the implementation of the IDiamond interface and do not emit the DiamondCut event when the set of functions in the diamond is modified.

The Diamond.yul contract is supposed to act as a general diamond proxy contract. As per EIP-2535, it should implement the IDiamond interface, which includes the diamondCut function among others.

On the other hand, the AdminFacet.sol contract is responsible for modifying the diamond structure. When facets are added or function selectors are assigned to implementations via the admin setFunctions, admin addFacet and admin setAuthorizer functions, a DiamondCut event should be emitted to track these changes.

However, the AdminFacet.sol contract does not emit such events, which represents a departure from the specifications set out in **EIP-2535**.

```
function admin_setFunctions(address implementation, bytes4[] calldata sigs) external
authenticate {
     for (uint256 i = 0; i < sigs.length; i++) {
        setFunction(sigs[i], implementation);
     }
  }
   * @dev delegatecalls the implementation's initializeFacet()
  function admin addFacet(IFacet implementation) external authenticate {
     bytes memory data = abi.encodeWithSelector(IFacet.initializeFacet.selector);
     assembly ("memory-safe") {
```
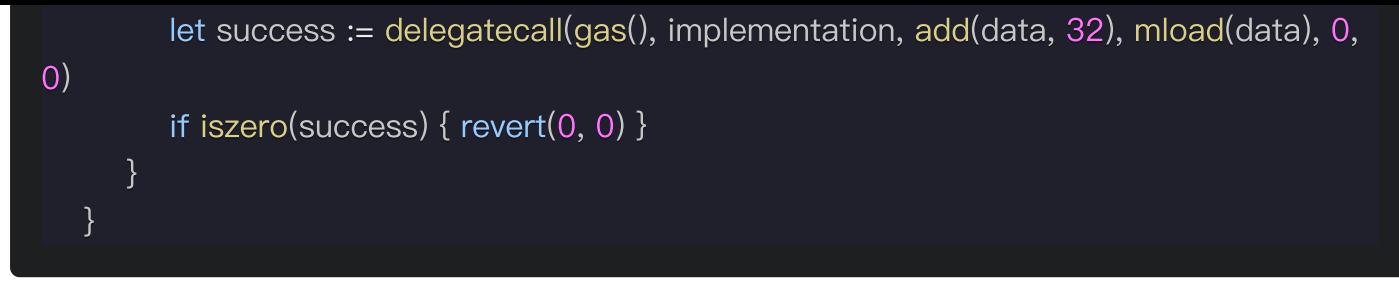

In EIP-2535, it states that:

All diamonds must implement the IDiamond interface.

During the deployment of a diamond any immutable functions and any external functions added to the diamond must be emitted in the DiamondCut event.

A DiamondCut event must be emitted any time external functions are added, replaced, or removed. This applies to all upgrades, all functions changes, at any time, whether through diamondCut or not.

### Suggestion:

To bring the contracts into compliance with EIP-2535, you should consider the following modifications:

- Implement the IDiamond interface in Diamond.yul, including the diamondCut function and other required functions specified in the interface.
- Modify AdminFacet.sol to include the declaration and emission of the DiamondCut event. This event should be emitted whenever the admin setFunctions, admin addFacet and admin setAuthorizer functions successfully modify the diamond's structure.

### Resolution:

InspectorFacet.sol is loupe and VaultStorage.sol:\_setFunction now emits the correct event.

# SAU-1 canPerform Is Broken Lacking of Contract Check

Severity: Medium

Status: Acknowledged

### Code Location:

src/authorizer/SimpleAuthorizer.sol#12-14

### Descriptions:

As comments suggested, canPerformshould check certains roles can perform actions in specific contract. However, the code implementations lack of the check for that contract. Making the roles granted for certain actions have ability to execute those actions across the contracts.

```
interface IAuthorizer {
   * @dev Returns true if `account` can perform the action described by `actionId` in the
contract `where`.
  function canPerform(bytes32 actionId, address account, address where) external view
returns (bool);
}
function canPerform(bytes32 actionId, address account, address where) external view
override returns (bool) {
  return hasRole(DEFAULT_ADMIN_ROLE, account) || hasRole(actionId, account);
```
Thus, a malicious role would be able to execute some actions out of expectations and bypass the checks.

```
modifier authenticate() {
     require(
IAuthorizer(address(uint160(uint256(_readVaultStorage(SSLOT_HYPERCORE_AUTHORIZER)
           keccak256(abi.encodePacked(bytes32(uint256(uint160(factory))), msg.sig)),
msg.sender, address(this)
        ),
        "unauthorized"
     );
```
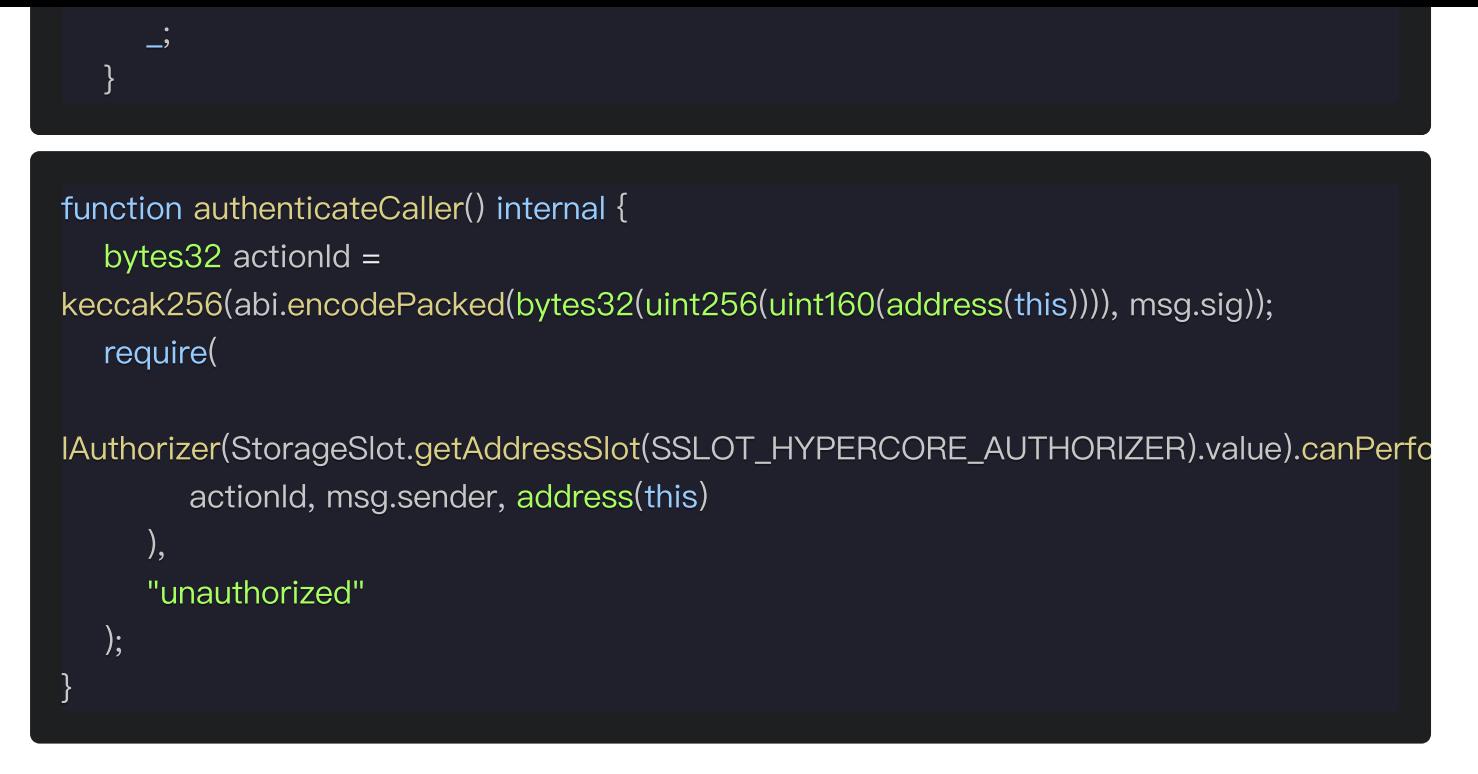

### Suggestion:

Either change the canPerformcode to check the where address or make it explicit that roles can perform actions across the contracts.

### Resolution:

Acknowledged by Velocore dev, that where is indented not to check, but left to be used in the future.

# Appendix 1

# Issue Level

- Informational issues are often recommendations to improve the style of the code or to optimize code that does not affect the overall functionality.
- Minor issues are general suggestions relevant to best practices and readability. They  $\bullet$ don't post any direct risk. Developers are encouraged to fix them.
- Medium issues are non-exploitable problems and not security vulnerabilities. They should be fixed unless there is a specific reason not to.
- Major issues are security vulnerabilities. They put a portion of users' sensitive  $\bullet$ information at risk, and often are not directly exploitable. All major issues should be fixed.
- Critical issues are directly exploitable security vulnerabilities. They put users' sensitive information at risk. All critical issues should be fixed.

# Issue Status

- **Fixed:** The issue has been resolved.
- Partially Fixed: The issue has been partially resolved.
- Acknowledged: The issue has been acknowledged by the code owner, and the code  $\bullet$ owner confirms it's as designed, and decides to keep it.

# Appendix 2

# Disclaimer

This report is based on the scope of materials and documents provided, with a limited review at the time provided. Results may not be complete and do not include all vulnerabilities. The review and this report are provided on an as-is, where-is, and as-available basis. You agree that your access and/or use, including but not limited to any associated services, products, protocols, platforms, content, and materials, will be at your own risk. A report does not imply an endorsement of any particular project or team, nor does it guarantee its security. These reports should not be relied upon in any way by any third party, including for the purpose of making any decision to buy or sell products, services, or any other assets. TO THE FULLEST EXTENT PERMITTED BY LAW, WE DISCLAIM ALL WARRANTIES, EXPRESS OR IMPLIED, IN CONNECTION WITH THIS REPORT, ITS CONTENT, RELATED SERVICES AND PRODUCTS, AND YOUR USE, INCLUDING BUT NOT LIMITED TO THE IMPLIED WARRANTIES OF MERCHANTABILITY, FITNESS FOR A PARTICULAR PURPOSE, NOT INFRINGEMENT.

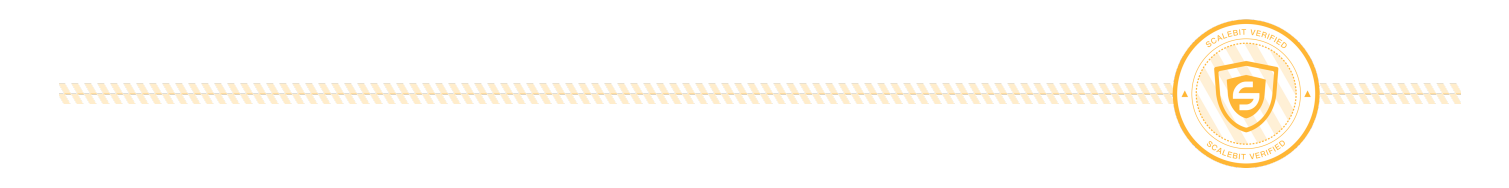